**Link Активированная полная версия With Registration Code Скачать бесплатно X64 [April-2022]**

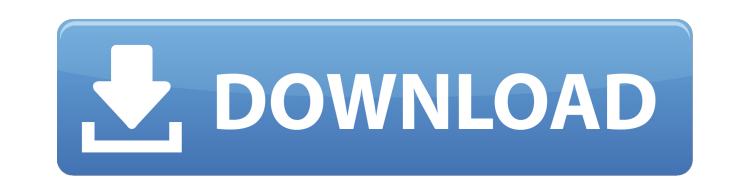

- Название: Ссылка для Windows. - Автор: Outserve Software. - Дата: 26 февраля 2005 г. Особенности ссылки: - Участие в частных или публичных чатах. - Просмотр информации о сервере. - Изменить никнейм, пароль сервера и профиль. - Запросить список пользователей. - Подключиться к чату. - Отключиться от чата. - Хватит спамить. - Проверьте, не забанен ли пользователь. - Установите ключевые правила. Установка по ссылке: 1. Нажмите кнопку «Загрузить» ниже, чтобы начать загрузку. 2. Разархивируйте файлы на компьютере. 3. Запустите файл Setup.exe и следуйте указаниям мастера установки, чтобы завершить процесс. Ссылки для скачивания: Купить ссылки: Купить ссылки: Вам также может быть интересен подобный контент: Q: Индексация исключений в тензорном потоке Я использую простую нейронную сеть со следующей структурой: layer1  $conv = tf.nn.comv2d(..., padding="VALID", dilation rate=3,$ name="conv\_layer1") layer2 conv = tf.nn.conv2d(layer1 conv,...,

padding="VALID", dilation rate=3, name="conv layer2") layer3 conv = tf.nn.conv2d(layer2 conv,..., padding="VALID", dilation rate=3, name="conv layer3") Первый шаг свертки проходит хорошо, но последний вызывает исключение IndexError (пятый индекс выходит за пределы допустимого диапазона). Я полагаю, это потому, что я использую отступы, но я не нашел способа индексации внутри отступов. И наоборот, если я использую layer3 conv = tf.nn.conv2d(..., padding="SAME", dilation rate=3, name="conv layer3") ошибок не выдает, но я не понимаю, что я делаю не так... ОБНОВЛЕНИЕ: Просто чтобы уточнить, я не устанавливаю никаких входных фильтров. ОБНОВЛЕНИЕ 2: был найден своего рода обходной путь, прочитав документацию по «CONVOLUTIONAL AND POOLING 2D» здесь. Я установил layer3 conv = tf.nn.conv2d(..., padding="SAME", dilation rate=3, name="conv layer3") и теперь

Link Crack+ With Product Key (Updated 2022)

\* Win7: Link — это программное приложение, состоящее из многопоточного сервера и клиента. Он специально разработан как чат-

клиент, который позволяет вам подключаться к частным или общедоступным чатам через Интернет. Он поставляется с поддержкой возможностей обмена личными сообщениями, поэтому вы можете общаться с кем угодно из глобального чата наедине, а не со всеми пользователями. \* \* \* \* Профили настроек 0 >>>Подробнее KiWi Chatroom - это проект, позволяющий создать чат на определенную тему. Эта программа работает так же, как форум или блог. Через него можно общаться с сотнями тысяч людей в режиме реального времени. Сервер KiWi Chatroom позволяет людям подключаться к сети и общаться, поскольку вы можете видеть на странице, что они уже в сети. Для большей безопасности вы можете создавать разные уровни и разрешать посещать чат только определенным людям. Вы также можете настроить количество доступных сообщений и количество сообщений, на которые человек может ответить. Веб-сайт,

поддерживающий это приложение, также позволяет просматривать историю чата и сохранять журналы. Вы даже можете импортировать темы для обсуждения в приложение. Обратите внимание, что нет тем, которые автоматически создаются сервером. Приложение подключается к компьютеру, на котором установлен KiWi Chatroom. Затем программа отобразит список тем для обсуждения и позволит вам присоединиться к ним. Вы также можете сохранять различные типы журналов (например, чаты). Вам нужен сервер для подключения к программе KiWi Chatroom. Настройка сервера не займет у вас много времени, так как вам нужно указать только пароль сервера и модератора. Компьютер должен иметь подключение к Интернету, чтобы эта программа работала правильно. Вы также можете импортировать и экспортировать журналы чатов, создавать новые темы и отправлять личные сообщения указанным пользователям. Существует шесть различных типов модулей для программы KiWi Chatroom.Первый называется «Базовый» и является бесплатной версией, а остальные продаются на сайте приложения. Получите чат KiWi, войдите в систему, создайте чат, создайте членство, пригласите друзей, прикрепите файл, назначьте администраторов и просмотрите информацию. Чтобы приложение работало корректно и не возникало ошибок, на целевом компьютере необходимо установить Microsoft.NET Framework 2.0 или более позднюю версию. Вы можете скачать это здесь. Использование Ки 1709e42c4c

- > Попробуй онлайн! : Гастроинтестинальная стромальная опухоль ОН : Гематоксилин и эозин HMGCL : 3-гидрокси-3-метилглутарил-Коэнзим А лиаза ГМГКС: Синтез 3-гидрокси-3-метилглутарил-Коэнзима А.

**What's New In?** 

Создайте или подключитесь к серверу и участвуйте в приватном чате. Доступ к списку заблокированных пользователей. Сменить никнейм. Изменить конфигурацию сервера. Просмотр информации о сервере. Общайтесь в приватном или публичном чате. Используйте следующую команду для установки программного обеспечения: Windows 95, 98, ME, 2000, ME, XP, Vista, Windows 7, Windows 8, Windows 8.1, Windows 10 Системные Требования: - Windows 95, 98, ME, 2000, ME, XP, Vista, Windows 7, Windows 8, Windows 8.1, Windows 10 - 400 M5 O3Y - 400 M5 свободного места на жестком диске Размер НТРС, который строит Louis T | Программное обеспечение LandTrip Более 15 лет я использовал множество различных мультимедийных устройств, чтобы улучшить свои впечатления от просмотра, но скоро у меня будет совершенное устройство, которое изменит то, как и что я смотрю! Моя цель в создании... Более 15 лет я использовал множество различных мультимедийных устройств, чтобы улучшить свои впечатления от просмотра, но скоро у меня будет совершенное устройство, которое изменит то, как и что я смотрю! Моя цель при создании собственного НТРС состоит не только в том, чтобы сделать что-то с высококачественным оборудованием, но и с высококачественным программным обеспечением. У меня также нет опыта настройки мультимедийных устройств, поэтому я очень рад видеть, что этот проект завершен и готов к работе! Жаль, что мне приходится так долго ждать, прежде чем я получу окончательное устройство, поэтому пока мне придется использовать свой старый компьютер в качестве НТРС, но это должно скоро измениться! Я знаю, что это будет мощно и подарит потрясающий опыт! Более 15 лет я использовал множество различных мультимедийных устройств, чтобы улучшить свои впечатления от просмотра, но скоро у меня будет совершенное устройство, которое изменит то, как и что я смотрю! Моя цель при создании собственного НТРС состоит не только в том, чтобы сделать что-то с высококачественным оборудованием, но и с высококачественным программным обеспечением. У меня также нет опыта настройки мультимедийных устройств, поэтому я очень рад видеть, что этот проект завершен и готов к работе! Жаль, что мне нужно так долго ждать, прежде чем получить окончательное устройство, поэтому пока мне придется использовать свой старый компьютер в качестве НТРС.

Примечания по установке: X Rebirth предлагает беспрецедентный контент в области исследования космоса, торговли и выживания. Исследуйте глубокий космос в поисках ценных ресурсов, охотьтесь на экзотических диких животных, сражайтесь с пиратами, сражайтесь с космическими монстрами и многое другое. X Rebirth представляет собой самую большую и подробную карту галактики из когда-либо выпущенных. Сотни планетарных систем и лун населяют галактику. X Rebirth поддерживает пошаговые космические бои. Действия игрока напрямую влияют на галактику. X Rebirth включает новую игровую механику под названием Destiny Points, позволяющую игрокам выбирать, как будет развиваться их игра. Особенности X Возрождение